# Design by Abstraction

CS151
Chris Pollett
Oct. 17, 2005.

#### Outline

- Slightly more on JUnit
- Design Pattern -- Singleton
- Refactoring
- Design Pattern -- Template Method

#### Slightly more on JUnit

- Last day, we gave the basic format of a JUnit test class and how to compile and use JUnit.
- Let's look at an example of a test case public void testRemove() LinkedList 1 = new LinkedList(); for( int i = 1; i <= 7; i++) l.insertLast(new Integer(i)); } // creates a list with 1,2,3,4,5,6,7 1.removeHead(); // list now 2,3,4,5,6,7 1.removeLast(); // list now 2,3,4,5,6 1.remove(2); // list now 2,3,5,6  $assert True (Test Util. match (l, \, Test Util. to Integer Array (new$ int[]{2,3,5,6})); /\* code for TestUtil is on page 238 but basically matches the anonymous array against list contents\*/

}

### Design Patternss

- The book Design Patterns by [Gamma et al] define a list of common object oriented designs to solve programming problems which arose frequently.
- These were classified into three groups: creational patterns, structural patterns, and behavioral patterns.
- In specifying a pattern as in their book, one needs to give the following information:
  - Pattern name
  - Category: Creational, structural, or behavioral
  - Intent: a short description of the design issue or problem to be addressed.
  - Also known as: (optional) other names for the pattern
  - Applicability: Situations in which the pattern can be applied
  - Structure: UML diagram
  - Participant: list of classes and or objects involved in the pattern.

# Design Pattern -- Singleton

• We have already discussed the singleton pattern. Here's how it might be described according to the previous slides guidelines.

Design Pattern: Singleton

Category: Creational Design Pattern

Intent: Ensure that a class has only one instance and provide a global point of access to it.

Applicability: Use the Singleton pattern when there must be exactly one instance of a class and it must be accessible to clients from a well-known access point.

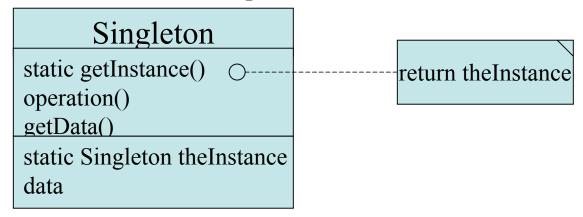

Participant: Singleton declares the unique instance of the class as a static variable, and defines a static method getInstance() for clients to access the unique instance. (could then give a code fragment)

### Designing Generic Components

- A generic component is a set of classes or packages that can be extended or adapted, and reused in a variety of contexts.
- Along with using design patterns creating generic components is an important part of code reuse.
- They are also known as reusable components.
- We now discuss a way of finding generic components called refactoring.

### Refactoring

- This consists of:
  - identifying code segments in a program that implement the same logic, often in the same exact code in different places (such code is hard to maintain).
  - Capture this logic in a generic component once.
  - Restructure the code so that every occurrence of the code segment uses the generic component.

#### Refactoring Method Invocation

• Rewrite:

```
class A
{
    void method1(...){//...
        step1(); step2(); step3(); //...
}
    void method2(...){//...
        step1(); step2(); step3(); //...
}
//...
}
```

• As:

```
class A
   void computeAll()
   {step1(); step2();step3();}
   void method1(...){//...
    computeAll();
     //....}
   void method2(...){//...
     computeAll();
  //....
```

#### Refactoring by Inheritance

Might have two classes:

```
class A
{
    void method1(...){//...
    step1(); step2();step3(); //....
}
//...
} class B
{
    void method1(...){//...
    step1(); step2();step3(); //....
}
//...
}
```

Make a common class:

```
class Common
   void computeAll(...){
      step1(); step2();step3();}
class A extends Common
   void method 1(...) {//...
     computeAll() //....
//...
class B extends Common
   void method 1(...){//...
     computeAll() //....
//...
```

# Refactoring by Delegation

• Solves same problem as refactoring by inheritance, except now rather than have A and B extend Common, A and B each create an instance of Common c.

```
class A
{
    void method1(...){//...
        c.computeAll(); //...
    }
//...
}
class B
{
    void method1(...){//...
        c.computeAll();//...
    }
//...
}
```

# Design Pattern -- Template Method

Category: Behavioral

Intent: To define the skeleton of an algorithm in a method, deferring some steps to subclasses, thus allowing the subclasses to redefine certain steps of the algorithm

Applicability: The template method pattern should be used:

 to implement the invariant parts of an algorithm once and leave it to the subclasses to implement behavior that can vary

- to refactor and localize the common behavior among subclasses to avoid code duplication

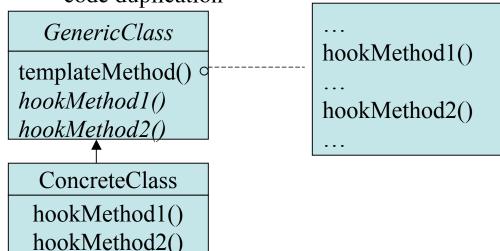